# Chapitre 7: Scripts shell

INF1070 Utilisation et administration des systèmes informatiques

Jean Privat & Alexandre Blondin Massé

Université du Québec à Montréal

v213

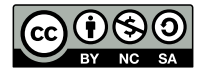

## Plan

- **1** Programmes et scripts
- 2 Script shell
- 3 Groupes et séquences de commandes
- 4 Plus de redirections
- 5 Développement et substitutions
- **6** Paramètres et variables
- **7** Substitution de commandes
- 8 Code de retour
- 9 Structures de contrôle

Programmes et scripts

## Programme

Ensemble d'instructions destinées à être exécutées par un ordinateur

### Programmes binaires

- Programme en **langage machine**
- Spécifique à une **architecture** (famille de processeurs)
- Nécessite souvent un environnement d'exécution spécifique (bibliothèques, système d'exploitation)

### Programmes scripts

- Programme en **langage de script**
- Sous forme **textuelle**
- Exécutés par un **interpréteur** (un autre programme)
- **Script shell** → Programme destiné à être interprété par le shell

## Langages de script

## Spectre large

- Spécifique à un domaine (DSL)
- Généraliste
- Langage glue / langage d'extension

### Rapide à apprendre et à utiliser

- Concis (moins de verbosité)
- Typage dynamique (moins de structures et de contraintes)

### Environnement inclus

- Interprétés plutôt que compilés
- L'efficacité n'est pas un objectif

# Langages de script plus ou moins populaires

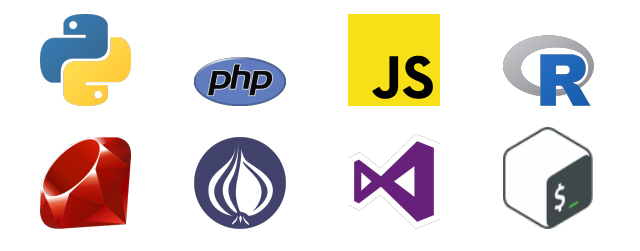

## Langages de script plus ou moins populaires

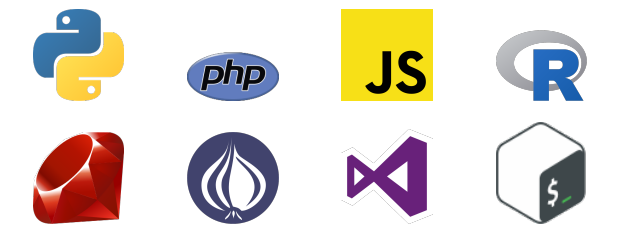

Python, PHP, JavaScript, R, Ruby, Perl, Visual Basic, Bash

- INF3190 Introduction à la programmation Web
- INF600A Langages de script et langages dynamiques
- INF5190 Programmation Web avancée
- INF1035 Informatique pour les sciences (pas pour les informaticiens)

## Programmes sous Unix

### Un programme = un fichier exécutable

**\$ file /bin/bash /usr/bin/vimtutor** /bin/bash: ELF 64-bit LSB pie executable /usr/bin/vimtutor: POSIX shell script

### Droits nécessaires

- x pour les programmes binaires
- x et r pour les programmes scripts

## Question

- Peut-on exécuter un lien symbolique ?
- Peut-on exécuter un programme sans les droits  $x$  (mais avec  $r$ )?

## Fichiers accessoires

La plupart des programmes ont besoin de fichiers supplémentaires

- Bibliothèques partagées binaires (.so) et/ou script
- Ressources (images, son, configuration, etc.)
- Autre programmes supplémentaires

Un programme échouera si ces fichiers manquent

Les gestionnaires de paquets assurent la disponibilité et la cohérence ce ces fichiers

## Exécuter un programme

### Chemin absolu ou relatif

Avec au moins un *slash* « **/** »

- /opt/INF1070/hello
- script/hello
- $\bullet$  ./hello  $\rightarrow$  exécute un programme du répertoire courant

### Nom simple

Le **nom** d'un fichier d'un des répertoires d'exécutables Habituellement au moins /bin, /usr/bin et /usr/local/bin

- type affiche des informations sur le type de commande (POSIX)
- which localise une commande dans l'environnement courant
- whereis recherche une commande à d'autres endroits habituels
- echo "\$PATH" pour voir les répertoires d'exécutables (les détails

plus tard)

## Script ou binaire ?

- /usr/bin/ts (*timestamp*) horodate l'entrée standard (extra)
- /usr/bin/chromium navigateur web de Google (extra)
- /usr/bin/ldd lister les bibliothèques partagées nécessaires (extra)

Tester avec file ou ouvrir avec vim

### Shebang

Tout fichier texte lisible et exécutable (r-x) peut être exécuté

- Les premiers caractères sont « #! » (*shebang*)
- Ça indique le **chemin absolu** de l'interpréteur à utiliser
- Sans shebang, le défaut est souvent /bin/sh

```
$ cat hello
#!/bin/sh
echo Heeeeeelllllloooooo!!!!!!!
$ ./hello
Heeeeeelllllloooooo!!!!!!!
```
## Autres exécution de scripts  $\bigoplus$

### Script en ligne

Option sh -c exécute les instructions passées en argument

**\$ dash -c "echo hello | rev"**

Utile pour profiter des fonctionnalités du shell quand une simple commande est attendue

### Sourçage

La commande interne « **.** » (point) exécute un script dans le processus courant

### **\$ . ./niceprompt**

Utile pour importer des bibliothèques et fichiers de configuration

# Script shell

## Objectif du cours

- S'initier à la programmation shell
- Voir plusieurs fonctionnalités avancées du shell

### Contenu

La suite décrit des fonctionnalités avancées et utiles du shell.

- Elles sont supportées par les shell POSIX (incluant dash et bash).
- Les extension spécifiques à bash (appelées **bashismes**) sont signalées.

### Bibliographie

De nombreuses fonctionnalités (et variations) ne sont pas décrites. Pour une information plus complète, consultez

- bash
- Shell POSIX
- Advanced Bash-Scripting Guide (traduction en français)

## Pourquoi programmer en shell ?

- Universel: C'est toujours disponible et utilisé un peu partout
- Glue: Ça permet de facilement faire coopérer des programmes
- Efficace: Car la syntaxe est très concise et expressive
- Neutre: Ça fâche tout le monde pareil

### Mais

- Ça requiert une connaissance spécialisée
- C'est risqué: le naïf fait facilement des bogues (voir INF600C)
- C'est bizarrement portable (POSIX vs. bash vs. utilitaires)
- Les structures de données et de contrôle sont très pauvres
- C'est lent

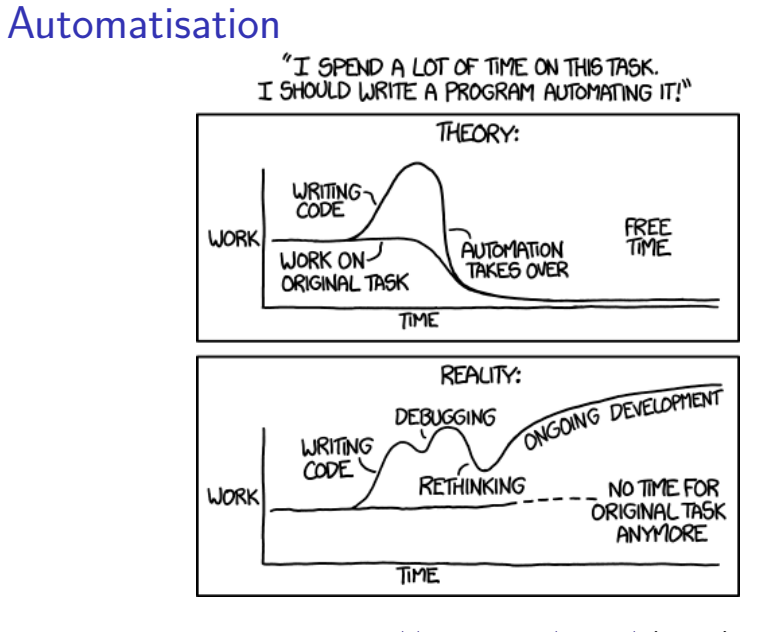

Source: https://xkcd.com/1819/ (2014)

## Commandements

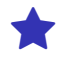

- Tu feras seulement des petits scripts
- Tu respecteras les bonnes pratiques
- Tu protégeras tous tes développements de chaînes
- Tu chercheras la simplicité et éviteras les commandes superflues
- Tu maintiendras ton code clair et lisible
- Tu éviteras la programmation shell si ce n'est pas adapté
- Tu garderas tes *oneliners* fragiles pour la ligne de commande
- Tu ne regretteras pas de devenir bon en shell

### Il y a beaucoup de pièges

- Newbie traps
- How to do things safely in bash
- Bash pitfalls

## Exécution de scripts

• Un script shell s'exécute ligne par ligne

```
#!/bin/sh
echo un
grep -x '[dm][ei][ur][xz]' /usr/share/dict/french
echo kagjl | rev | tr a-z i-z
```
- Les lignes vides sont ignorées
- Le carré « **#** » marque le début d'un commentaire

```
#!/bin/sh
```

```
# Dit « Bonjour »
echo Bonjour # Salut
```
## Attention à l'échec

Quand une commande échoue le script continue (par défaut)

```
#!/bin/sh
cd /tnp/reterpoire
rm -rf *
echo "Tout est effacé!"
```
On exécute…

```
$ ./efface
bash: cd: /tnp/reterpoire: Aucun dossier de ce type
Tout est effacé!
$ ls -l
total 0
```
## Attention à l'échec

Quand une commande échoue le script continue (par défaut)

```
#!/bin/sh
cd /tnp/reterpoire
rm -rf *
echo "Tout est effacé!"
```
On exécute…

```
$ ./efface
bash: cd: /tnp/reterpoire: Aucun dossier de ce type
Tout est effacé!
$ ls -l
total 0
```
### Meilleure solution

#!/bin/sh rm -rf /tnp/reterpoire/\*

Groupes et séquences de commandes

## Séquences de commandes

Le point virgule « **;** » enchaîne les commandes

**\$ echo bonjour;echo le monde** bonjour le monde

Le « ; » sépare les conduites

```
$ echo bonjour;echo le monde|rev
bonjour
ednom el
```
### **Note**

- L'esperluette « **&** » fonctionne comme « ; »
- Mais passe la commande en arrière-plan

## Groupes de commandes

Les accolades « {} » et parenthèses « () » groupent des commandes

Cela permet de combiner les redirections et les conduites

```
$ { echo ednom el | rev; echo bonjour; } | tac
bonjour
le monde
```
### Attention

- () s'exécutent dans un sous-shell
- {} nécessitent
	- un espace après le {
	- un ; (ou équivalent) avant le }

Plus de redirections

## Redirections de base (rappel)

- « **> fichier** » redirige la sortie standard en tronquant
- « **>> fichier** » redirige la sortie standard en ajoutant
- « **< fichier** » utilise fichier comme entrée standard
- « **2> fichier** » redirige la sortie d'erreur

### Le shell s'occupe

- D'ouvrir les fichiers
- De rapporter les problèmes d'ouverture
- En cas de problème, la commande n'est pas exécutée

```
$ cat fail
```

```
cat: fail: Aucun fichier ou dossier de ce type
$ cat < fail
bash: fail: Aucun fichier ou dossier de ce type
```
# Redirections de base (rappel) **and CO**

La position des redirections n'est pas importante

Habituellement, on les met à la fin

**\$ head -n 1 < /etc/passwd** root:x:0:0:root:/root:/bin/bash **\$ < /etc/passwd head -n 1** root:x:0:0:root:/root:/bin/bash

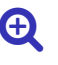

# Redirections de base (rappel) **and CO**

La position des redirections n'est pas importante

Habituellement, on les met à la fin

**\$ head -n 1 < /etc/passwd** root:x:0:0:root:/root:/bin/bash **\$ < /etc/passwd head -n 1** root:x:0:0:root:/root:/bin/bash

## Question

Qu'affiche « head -n < /etc/passwd 1 » ?

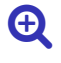

# Redirections de base (rappel) **and CO**

La position des redirections n'est pas importante

Habituellement, on les met à la fin

**\$ head -n 1 < /etc/passwd** root:x:0:0:root:/root:/bin/bash **\$ < /etc/passwd head -n 1** root:x:0:0:root:/root:/bin/bash

## Question

Qu'affiche « head -n < /etc/passwd 1 » ? « root:x:0:0:root:/root:/bin/bash »

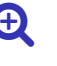

## Duplication de redirection

« **2>&1** » assigne la sortie standard à la sortie d'erreur

**\$ ls /usr/bin/perl fail >liste 2>&1 \$ cat liste** ls: impossible d'accéder à 'fail ': Aucun fichier /usr/bin/perl

### Attention

L'ordre des redirections est important

```
$ ls /usr/bin/perl fail 2>&1 >liste
ls: impossible d'accéder à 'fail ': Aucun fichier
$ cat liste
/usr/bin/perl
```
Extension bash: « &>fichier » est un raccourci de « >fichier 2>&1 »

## Descripteurs de fichiers and the contract of the Descripteurs de fichiers and the contract of  $\Theta$

- « **[n]opérateur mot** » est la forme générale des redirections où
	- n est un nombre optionnel
	- opérateur est un opérateur de redirection comme <, >, >>, etc.
	- mot est un nom de fichier ou &m pour une duplication

n et m sont des numéros appelés **descripteurs de fichier**

Les descripteurs 0, 1 et 2 ont une signification spéciale

- $\bullet$  0 = entrée standard
- $\bullet$  1 = sortie standard
- $\bullet$  2 = sortie standard d'erreur

# Tubes et conduites (rappel)

- Le **tube** « **|** » (*pipe*) connecte des commandes
- Une **conduite** (*pipeline*) est une séquence de commandes connectées avec des tubes
- Les commandes d'une conduite s'exécutent en **parallèle**

```
$ ls | cowsay | lolcat
$ time sleep 2 | sleep 3 | sleep 1
```
# Tubes et redirections

Les tubes sont mis en place **avant** les autres redirections

```
$ echo a > b | wc -l
0
$ cat b
a
```
Ce qui permet aux redirections de profiter de l'existence du tube

```
$ cat fail 2>&1 | rev
epyt ec ed reissod uo reihcif nucuA :liaf :tac
```
Extension bash: «  $|&$  » est un raccourci de « 2>  $|$  »

Qu'affichent les commandes suivantes

• echo hello | rev

Qu'affichent les commandes suivantes

- echo hello | rev
- $\rightarrow$  olleh
- echo hello >&2 | rev

Qu'affichent les commandes suivantes

- echo hello | rev
- $\rightarrow$  olleh
- echo hello >&2 | rev
- $\rightarrow$  hello
- ((echo hello>&2;echo bonjour)|rev)2>&1|tr -d o

Qu'affichent les commandes suivantes

- echo hello | rev
- $\rightarrow$  olleh
- echo hello >&2 | rev
- $\rightarrow$  hello
- ((echo hello>&2;echo bonjour)|rev)2>&1|tr -d o
- $\rightarrow$  hell et rujnb
- ((echo hello>&8;echo bonjour)|rev)8>&1
## Questions de redirection

- echo hello | rev
- $\rightarrow$  olleh
- echo hello >&2 | rev
- $\rightarrow$  hello
- ((echo hello>&2;echo bonjour)|rev)2>&1|tr -d o
- $\rightarrow$  hell et rujnb
- ((echo hello>&8;echo bonjour)|rev)8>&1
- $\rightarrow$  hello et ruojnob

## Duplication d'entrée standard

tee copie l'entrée standard vers des fichiers et vers la sortie standard

• -a, --append ajouter au fichier sans l'écraser

```
$ grep -x 'dr.*rd' french | tee liste | wc -c
11
$ cat liste
dreyfusard
```
Très utile pour

- Afficher et sauvegarder en même temps
- Extraire des résultats temporaires
- Déboguer des conduites

## Document en ligne (*Here document* ou *heredoc*)

« **<<délimiteur** » permet de déclarer un document en ligne

- Après le  $\boxed{\leftarrow}$  le shell n'exécute pas la commande
- Les lignes suivantes sont lues et utilisée comme document d'entrée
- Le document s'arrête quand une ligne délimiteur est lue

```
$ rev <<FIN
> ruojnob
> ednom el
> FIN
bonjour
le monde
```
Très utile pour

• Embarquer de la donnée dans un script

# Chaîne en ligne (bashisme) **Exercise Exercise Exercise Exercise Exercise Exercise Exercise Exercise Exercise Exercise Exercise Exercise Exercise Exercise Exercise Exercise Exercise Exercise Exercise Exercise Exercise Exerc**

« **<<<mot** » utilise mot comme document d'entrée

**\$ rev <<<"bonjour le monde"** ednom el ruojnob

C'est équivalent à un echo

**\$ echo "bonjour le monde" | rev** ednom el ruojnob

Attention Ceci est une extension bash

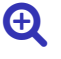

Développement et substitutions

### Développement et substitutions

Il y a plusieurs étapes lors de l'analyse d'une commande

- Le développement des accolades (bashisme)
- Le développement du tilde « ~ »: déjà vu
- Le développement des paramètres et des variables
- La substitution de commandes
- Le développement arithmétique
- La substitution de processus (bashisme)
- Le découpage en mots, ou *split*
- Le développement des chemins, ou *glob*: déjà vu
- La suppression des protections: guillemets et backslash

### Développement des accolades (bashisme)

Bash accepte trois formes

- Liste: « $x{a,b,c}$ y »  $\rightarrow$  xay xby xcy
- Série: «  $a{1...5}$  »  $\rightarrow$  a1 a2 a3 a4 a5
- Série et pas: «  $a{10...30...5}$  »  $\rightarrow$  a10 a15 a20 a25 a30

Se combinent et s'imbriquent

```
$ echo f{1..3}.{txt,png}
f1.txt f1.png f2.txt f2.png f3.txt f3.png
$ mkdir -p \
velo/{roue/{jante ,rayon ,moyeu},selle ,cadre/{tube ,fourche}}
```
#### **Note**

- Il a lieu avant tous les autres développements
- Ce **n'est pas** du glob
- C'est une extension bash

Paramètres et variables

## Paramètres et compagnie

Paramètre = terme générique qui englobe 3 cas:

#### Variable

- Un paramètre avec un nom, exemples « \$toto » et « \$tata »
- Utilisation relativement libre

#### Paramètre positionnel

- Un paramètre avec un numéro, exemples « \$1 » et « \$3 »
- Pour récupérer les arguments

### Paramètre spécial

- Un paramètre avec un caractère, exemples « \$@ » et « \$\* »
- Pour des rôles spécifiques

### Variables du shell  $\blacklozenge$

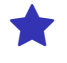

- « nom="valeur" » définit une variable nom avec la valeur valeur
- « "\$nom" » se substitue par la valeur de la variable nom

**\$ toto="tata" \$ echo "hakuna ma\$toto"** hakuna matata

#### Attention

- Pas de « \$ » lors de l'affectation
- Pas d'espaces autour du « = »
- Mettre des « " » pour éviter les mauvaises surprises
- Il n'y a pas de types de données, ce sont des **chaînes**

### Split et glob

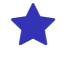

Dans l'ordre des développements, les 3 dernières étapes sont

- Le découpage en mots, ou *split*
- Le développement des chemins, ou *glob*
- La suppression des protections: guillemets et backslash

Pour un développement non protégé par des guillemets doubles « **"** »

- Le shell découpe le résultat en mots (*split*)
- Le shell développe les chemins pour chacun des mots (*glob*)
- $\rightarrow$  Ce qui provoque souvent des problèmes

Par sécurité, lors des développements en shell: Il faut **toujours** utiliser des guillemets doubles

# Exemple split-glob ★

```
$ TOTO="L A V I E"
$ echo "J'aime $TOTO" > "$TOTO"
$ cat "$TOTO"
J'aime L A V I E
```
Mais que se passe-t-il si on enlève les guillemets ?

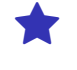

## Exemple split-glob  $\blacklozenge$

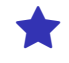

**\$ TOTO="L A V I E" \$ echo "J'aime \$TOTO" > "\$TOTO" \$ cat "\$TOTO"** J'aime L A V I E

Mais que se passe-t-il si on enlève les guillemets ?

- « TOTO=L A V I E » essaye d'executer A (voir p. 59)
- « echo "J'aime \$TOTO" > \$TOTO » redirection ambigue
- « echo "J'aime" \$TOTO > "\$TOTO" » un seul espace entre A et V
- « cat "\$TOTO" » essaye d'ouvrir 5 fichiers L, A, V, I et E.

## Exercice split-glob

Que fait « rm \$a » ? Sachant qu'on a défini a avec

- a="toto"
- $\bullet$  a="toto  $*$ "
- $a=-rf$  ."
- $\bullet$  a="toto; rm  $-rf$ ."

Mêmes questions avec « rm "\$a" » et « rm -- "\$a" »

#### Conclusion

Par sécurité, il faut

- Utiliser des **guillemets doubles** avec la substitution en shell
- Protéger les **options** des arguments, avec « -- » par exemple

### Paramètres positionnels **★**

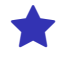

- Permet de récupérer la valeur des arguments
- « \$1 » est le premier argument, « \$2 » le second, etc.

```
#!/bin/sh
echo "Le premier argument est $1"
echo "Le second argument est $2"
```
shift décale (renomme) les paramètres (commande interne)

```
#!/bin/sh
echo "Le premier argument est $1"
shift
echo "Le second argument est $1"
shift 2
echo "Le quatrième argument est $1"
```
## Quelques paramètres spéciaux ⋆

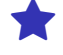

- « \$\* » et « \$@ » l'ensemble des paramètres positionnels
- « \$# » le nombre de paramètres positionnels
- « \$\$ » le PID du shell
- « \$! » le PID de la dernière commande en arrière-plan

#### Ensemble des paramètres positionnels

« \$\* » et « \$@ » se comportent différemment entre guillemets doubles

- « " $\ast$ " »  $\rightarrow$  « " $\sharp$ 1  $\sharp$ 2  $\sharp$ 3..." »
- « " $\phi$ " »  $\rightarrow$  « " $\phi$ 1" " $\phi$ 2" " $\phi$ 3"... »
- $\rightarrow$  C'est souvent "\$@" que l'on veut

# Question des paramètres positionnels

Que fait le programme suivant?

#!/bin/sh outfile=\$1 shift cat "\$@" > "\$outfile"

### La commande set  $\bigoplus$

set affecte les options et paramètres positionnels (interne) Réaffecte les paramètres positionnels

```
$ set A C D
$ echo "$* $2"
A C D C
```
#### Active des options comportementales du shell

- -e si une commande échoue, le script se termine
- -x affiche une trace de l'exécution
- -u lire un paramètre non affecté est une erreur
- -o affiche les options (ou en active une)

#### #!/bin/sh set -ex

```
echo hello; ehco fail; echo "ya quelqu 'un?"
```
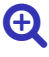

### Variables utilisées par le shell

Plusieurs variables sont créées et/ou utilisées par le shell

- Pour avoir de l'information sur le shell
- Pour contrôler son comportement

#### POSIX en définit 16, dont

- HOME Le répertoire d'accueil de l'utilisateur (utilisé par ~ et cd)
- PATH La liste des répertoires où chercher les commandes
- PS1 L'invite de commande principale
- PWD Le répertoire de travail courant (mis à jour par cd)

#### Bash en définit une centaine…

- RANDOM un entier aléatoire entre 0 et 32767
- OLDPWD le répertoire précédent (utilisé par cd)

### Sous-interpréteur (*subshell*)

Le shell peut créer des sous-environnements locaux

- Conduites « | »
- Commandes en arrière plan « & »
- Groupes avec « () »
- Substitution «  $$()$  » et « <() »

#### **Caractéristiques**

- Chaque sous-interpréteur est un processus indépendant
- Les variables du shell sont **héritées** par **copie**
- Les modifications ne sont **pas propagées** au parent
- → Source de **bogues** subtils

```
$ { a=1; }; echo "$a"
$ (a=2; echo "$a")
$ { a=3; echo "$a"; } &
$ a=4|a=5
$ echo $a
```
## $Variables$  d'environnement

#### Variables du shell

- Concept du **shell**
- **Limitées** au shell courant

#### Variables d'environnement

- Concept du **système d'exploitation**
- S'appliquent à **tous les processus**
- **Propagées** aux processus enfants (par défaut)

#### Le shell

- Permet de **marquer** certaines variable
- Elles seront **exportées** comme des variables d'environnement dans les sous-processus
- Permet d'exécuter dans un environnement modifié

# Exporter une variable

env permet de lister les variables d'environnement

Commande interne export exporte une variable

• -p liste les variables exportées

```
$ var1=toto
$ export var1 var2=tata
$ var3=tete
$ env | grep var
var1=toto
var2=tata
```
## Affectations facultatives de variables

Les affectations qui précèdent une commande

- Sont exportées à la commande comme variables d'environnement
- Ne changent pas l'environnement du shell courant

```
$ var1=titi var2=tutu env | grep var
var1=titi
var2=tutu
$ env | grep var
var1=toto
var2=tata
```
### Plus sur la commande env<br>  $\bigoplus$

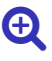

env exécute un programme avec un environnement

• -i, --ignore-environment débute avec un environnement vide

Tout seul il affiche la liste des variables d'environnement

**\$ env var1=titi var2=tutu env | grep var** var1=titi var2=tutu

env est souvent utilisé dans le shebang

Exemple: « #!/usr/bin/env bash » ou « #!/usr/bin/env python3 »

- Son emplacement est relativement standard (plus de probabilité)
- Il invoque l'interpréteur en fonction du PATH de l'utilisateur

Substitution de commandes

### Substitution de commandes

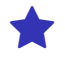

« **"\$(commande)"** » (et l'ancienne forme « "`commande`" »)

Remplace une commande par son résultat

- commande est exécutée
- la sortie de la commande (*stdout*) est capturée (au lieu d'être affichée)
- la capture remplace le «  $s$  (commande) » original

```
$ echo "Je m'appelle $(id -un)"
Je m'appelle privat
```
#### On peut les imbriquer

```
$ cd data
$ echo "Le répertoire courant est $(basename "$(pwd)")"
Le répertoire courant est data
```
## Guillemets simple et doubles (rappel)

- « ' » (guillemet simple, *simple quote*)
- $\rightarrow$  Force l'interprétation littérale jusqu'au prochain «  $\rightarrow$  »
- « " » (guillemets doubles, *double quote*)
- $\rightarrow$  Une version amoindrie de «  $\rightarrow$  »
- $\rightarrow$  Permet les caractères 3 spéciaux internes: « \ », «  $\ast$  » et « ` »

#### Question

Qu'affichent

- cowsay "\$(echo toto)"
- cowsay '\$(echo toto)'
- cowsay \$(echo toto)
- 'cowsay \$(echo toto)'
- "cowsay \$(echo toto)"

```
$ mkdir -p "data/ ta"
$ cd "data/ ta"
$ pwd
/tmp/data/ ta
```
Qu'affichent les commandes suivantes

• echo "Le répertoire courant est «\$(basename "\$(pwd)")»"

```
$ mkdir -p "data/ ta"
$ cd "data/ ta"
$ pwd
/tmp/data/ ta
```
- echo "Le répertoire courant est «\$(basename "\$(pwd)")»"
- $\rightarrow$  Le répertoire courant est « ta»
- echo Le répertoire courant est «\$(basename "\$(pwd)")»

```
$ mkdir -p "data/ ta"
$ cd "data/ ta"
$ pwd
/tmp/data/ ta
```
- echo "Le répertoire courant est «\$(basename "\$(pwd)")»"
- $\rightarrow$  Le répertoire courant est « ta»
- echo Le répertoire courant est «\$(basename "\$(pwd)")»
- $\rightarrow$  Le répertoire courant est « ta»
- $\rightarrow$  Les espaces n'ont pas été préservés
- echo "Le répertoire courant est «\$(basename \$(pwd))»"

```
$ mkdir -p "data/ ta"
$ cd "data/ ta"
$ pwd
/tmp/data/ ta
```
- echo "Le répertoire courant est «\$(basename "\$(pwd)")»"
- $\rightarrow$  Le répertoire courant est « ta»
- echo Le répertoire courant est «\$(basename "\$(pwd)")»
- $\rightarrow$  Le répertoire courant est « ta»
- $\rightarrow$  Les espaces n'ont pas été préservés
- echo "Le répertoire courant est «\$(basename \$(pwd))»"
- $\rightarrow$  Le répertoire courant est «da»
- $\rightarrow$  Sorcellerie !

# **Explication**

basename élimine le chemin d'accès et le suffixe d'un nom de fichier

```
$ pwd
/tmp/data/ ta
$ basename "$(pwd)"
ta
$ basename "/tmp/data/ ta"
ta
$ basename $(pwd)
da
$ basename tmp/data/ ta
da
```
Par sécurité, lors des développements en shell: Il faut **toujours** utiliser des guillemets doubles

# Question substitution de commandes

#### Que font les commandes suivantes

- echo \*
- $\bullet$  echo " $*$ "
- $\bullet$  echo  $'$ \*'
- echo \$(echo '\*')
- echo "\$(echo '\*')"
- echo '\$(echo '\*')'

# Substitution de processus (bashisme) **Q**

« **<(cmd)** » ou « **>(cmd)** »

- Exécute la commande cmd
- Redirige sa sortie (ou son entrée) vers un tube
- Substitue par le **fichier** de l'autre bout du tube
- C'est un peu magique…

Utile pour nourrir les commandes:

- Qui prennent seulement des fichiers et pas l'entrée standard
- Ou ont des entrées en plus de l'entrée standard

#### **Notes**

- C'est une extension de bash
- N'est disponible que sur certains systèmes
- Les détails de la magie en INF3172

# Substitution de processus

```
$ cat fruits1.txt
banane
orange
$ cat fruits2.txt
orange
kiwi
banane
$ diff fruits1.txt fruits2.txt
1d0
< banane
2a2,3
> kiwi
> banane
$ diff <(sort fruits1.txt) <(sort fruits2.txt)
1a2
> kiwi
```
### Développement mathématique

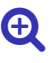

« **\$((expr))** » évalue une expression mathématique

```
$ echo $((1+1))
2
$ x=10
$ echo $((x+1))
11
```
- Que des nombres entiers
- La plupart des opérateurs du C ( $\approx$  Java) sont reconnus

```
$ echo $((1+2*3%4))
3
```
Le mode mathématique est différent du shell

- Les mécanismes shell n'ont plus cours
- Les variables n'ont pas besoin de « \$ »
- Les variables n'ont pas besoin de « " » (pas de split-glob)
Code de retour

### Code de retour des commandes **★**

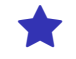

Chaque commande exécutée a un **code de retour** (ou code de sortie)

#### Convention

- 0 tout s'est bien passé: **succès**
- Une autre valeur signifie un problème: **échec**
- Voir le manuel des commandes pour les détails

Le paramètre spécial « **\$?** » contient le code de retour de la dernière commande

```
$ wc -l /etc/passwd
49 /etc/passwd
$ echo "$?"
0
$ wc -l fail
wc: fail: Aucun fichier ou dossier de ce type
$ echo "$?"
1
```
# Fin des scripts

### Terminaison du script

- La fin du fichier script est atteinte
- La commande exit est exécutée

#### Code de retour

- Peut être indiqué lors du exit
- Sinon, c'est celui de la dernière commande exécutée

#### Question

Quel est le code de retour du script suivant?

```
#!/bin/sh
cat epic.fail
echo "Au revoir"
```
# Vrai et faux

- true ne fait rien mais réussit
- false ne fait rien mais échoue
- : fait comme true

```
$ true; echo $?
0
$ false; echo $?
1
$ :; echo $?
0
```
### Liste conditionnelle de commandes

« && » et « || » chaînent les commandes en fonction de leur retour

#### Et « && »

Exécute la seconde commande ssi la première réussit

**\$ cd toto && ls** bash: cd: toto: Aucun fichier ou dossier de ce type

### Ou « || »

Exécute la seconde commande ssi la première échoue

```
$ cd toto || echo "tant pis"
bash: cd: toto: Aucun fichier ou dossier de ce type
tant pis
```
#### Attention

• Ne pas confondre « & », « & », « II » et « I »

Structures de contrôle

# Structures de contrôle de contrôle de la contrôle de la contrôle de la contrôle de la contrôle de la contrôle de la contrôle de la contrôle de la contrôle de la contrôle de la contrôle de la contrôle de la contrôle de la c

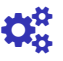

Fonctionnalités utilisées dans le développement de scripts

- Vous les utiliserez et approfondirez en laboratoire et TP
- On ne demande pas de les connaître par cœur pour l'examen

#### Par rapport à INF1120

Les structures de contrôle du shell sont

- **Pauvres**: il y en a peu et elles sont limitées
- **Fragiles**: il est facile de mal les utiliser
- **Bizarres**: syntaxe et sémantique → des accidents historiques

#### **Consignes**

- Respectez les **bonnes pratiques**
- Évitez l'utilisation superflues de structures de contrôles

# Construction if

**if** liste; **then** liste; **elif** liste; **then** liste; **else** liste; **fi**

- La liste du if est exécutée
- Si le code de retour est 0
- Alors la liste du then associé est exécutée
- Sinon la liste du elif est exécutée
- Si le code de retour est 0
- Alors la liste du then associé est exécutée
- Sinon la liste du else est exécutée

#### **Notes**

- fi est le mot clé de fin
- Il peut y avoir 0, 1, ou plusieurs elif
- Le else est optionnel

# Exemple de if

Qu'affiche le programme suivant?

```
#!/bin/sh
mot=pâtisserie
if grep -q -e "$mot" -x /usr/share/dict/*; then
    echo "C'est du gâteau"
else
    echo "C'est pas d'la tarte"
fi
```
#### Note de style

- On aligne if, elif, else et fi
- On met le then a la fin des lignes (après le ;)
- On indente le corps des then et else

### Des meilleurs tests

test teste des expressions

- L'utilitaire « [ » est similaire à test
- test et « [ » sont souvent des commandes internes
- « [ » nécessite un argument « ] » final (pour faire joli)

#### **Exemples**

```
$ test -e /etc/passwd; echo $?
0
$ [ -e /etc/pas-ce-word ]; echo $?
1
$ test toto = tata; echo $?
1
```
#### Attention

- Mettre des espaces autour des « [ » et « ] »
- Bien échapper les variables

# Opérateurs de test des fichiers

- « -e  $f$  » le fichier  $f$  existe
- «  $-f$  » le fichier  $f$  existe et est régulier
- «  $-d$   $f$  » le fichier  $f$  existe et est un répertoire
- «  $-r$   $f$  » le fichier  $f$  existe et est lisible
- «  $-s$   $f$  » le fichier  $f$  existe et n'est pas vide
- $\rightarrow$  Plusieurs autres en fonction des métadonnées des fichiers

#### Exemple d'utilisation

• Tester l'existence et la validité des arguments

```
if [ -e "$output" ]; then
    echo "Erreur: $output existe déjà" >&2
    exit 1
fi
```
# Opérateurs de test des chaînes

- «  $-z s$  » la chaîne  $s$  est de longueur nulle (chaîne vide)
- $\bullet$  « -n  $s$  » la chaîne  $s$  est de longueur non nulle (chaîne non vide)
- «  $s = s'$  » les chaînes  $s$  et  $s'$  sont identiques
- «  $s$  !=  $s'$  » les chaînes  $s$  et  $s'$  sont différentes

#### Exemple d'utilisation

• Comparer des variables

```
if [ -z "$output" ]; then
    # Pas d'output demandé , on termine là
    exit 0
fi
```
#### Attention

• L'opérateur d'égalité est « = » (et pas « == »)

### Opérateurs de test numériques

- «  $n$  -eq  $n'$  » les nombres entiers  $n$  et  $n'$  sont égaux (*equal*)
- $\bullet$  «  $n$  -ne  $n'$  »  $n$  et  $n'$  sont différents (*not equal*)
- «  $n$  -gt  $n'$  »  $n$  est strictement plus grand que  $n'$  (greater than)
- «  $n$  -ge  $n'$  »  $n$  est plus grand ou égal  $n'$  (*greater or equal*)
- «  $n$  -1t  $n'$  »  $n$  est strictement plus petit que  $n'$  (less than)
- «  $n$  -le  $n'$  »  $n$  est plus petit ou égal  $n'$  (less or equal)

#### Exemple d'utilisation

• Compter des trucs

```
if [ "$#" -lt 2 ] || [ "$#" -gt 3 ]; then
    echo "usage: outil IN OUT [EXTRA]" >&2
    exit 1
fi
```
# De meilleurs tests encore (bashisme)

« **[[ ]]** » construction spéciale de bash

- Pas besoin de protéger les variable (pas de split et glob)
- « && » et « || » connecteur logiques « et » et « ou »
- « ( ) » groupements
- « < » et « > » comparaison lexicographique de chaînes
- « == » la 2nd opérande est un motif style *glob*
- « =~ » la 2nd opérande est une ERE GNU

```
$ a=bonjour
$ [[ $a == ?o* && $a =~ (o[un]j?){2} ]]; echo $?
```
#### Attention

- Les [ et test internes bash acceptent certaines extensions
- En bash préférez « [[ ]] », en shell POSIX utilisez « [ ] »

# Boucle for

**for** nom **in** mot ...; **do** liste; **done**

- La liste des mots est développée en une liste d'éléments
- La variable nom prend tour à tour la valeur de chaque élément
- Les instructions de la liste sont exécutées pour chaque valeur de nom

#### **Notes**

- done est le mot clé de fin
- « in mot... » est optionnel et vaut par défaut « in "\$@" »
- Attention au *split-glob* des mots

# Exemple de for

Qu'affiche le programme suivant?

```
#!/bin/sh
for i in pommes poires; do
   for j in 1 2 3; do
       echo "$i$j"
   done
```
done

#### Note de style

- On aligne for et done
- On met le do a la fin des lignes (après le ;)
- On indente la liste d'instructions

#### Quel est le problème de

for f in \$(ls \*.gz); do gunzip "\$f" done

Quel est le problème de

```
for f in $(ls *.gz); do
   gunzip "$f"
done
```
Quel est le problème de

```
for f in "$(ls *.gz)"; do
   gunzip "$f"
done
```
Quel est le problème de

```
for f in $(ls *.gz); do
   gunzip "$f"
done
```
Quel est le problème de

```
for f in "$(ls *.gz)"; do
   gunzip "$f"
done
```
Quelle est la solution ?

Quel est le problème de

```
for f in $(ls *.gz); do
   gunzip "$f"
done
```
Quel est le problème de

```
for f in "$(ls *.gz)"; do
    gunzip "$f"
done
```

```
Quelle est la solution ?
```

```
for f in *.gz; do
    gunzip -- "$f"
done
```
# Sous-programmes

#### nom**()** { liste; }

- Définit une fonction nom
- nom utilisé en commande appelle la fonction
- Les arguments de l'appel sont passés en paramètres positionnels  $(*1, *2...)$
- Les autres variables ont une portée globale par défaut

#### **Note**

- Le mot clé return termine une fonction avec un code de retour
- Le mot clé local permet de déclarer des variable locales
- Les fonctions s'utilisent comme des commandes: dans des conduites, en arrière plan, dans des substitution de commandes, etc.
- On peut faire des fonctions récursives

# Exemple de fonction

Qu'affiche le programme suivant ?

```
#!/bin/sh
foo() {
    echo "FOO $@"
    local c=X
    d = Y}
c=cé
d=dé
foo a b "$c" "$d"
foo a b "$c" "$d"
```
#### Note de style

- Nommez les fonctions en minuscules (de « a » à « z » et « \_ »)
- On aligne le nom et l'accolade « } »
- On met l'accolade « { » à la fin de la ligne (après le « () »)
- On indente le corps de la fonction

### Aller plus loin

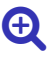

Nous avons vu *rapidement* les fonctionnalités de base d'un shell Unix

- La spécification POSIX du langage du shell
- Quelques extensions bash (GNU)

Nous vous laissons le loisir d'en apprendre plus par vous-même

- \$IFS: séparateur interne de champ (*internal field separator*)
- while: boucle while
- case: construction switch/case
- read: lecture de ligne
- alias: définition d'alias
- \${}: développement avancé de paramètres
- exec: recouvrement (et contrôle des flots)
- eval: exécution de commande construite
- trap: capture de signaux
- et plein d'extensions bash